# **LAMPIRAN**

# **Database**

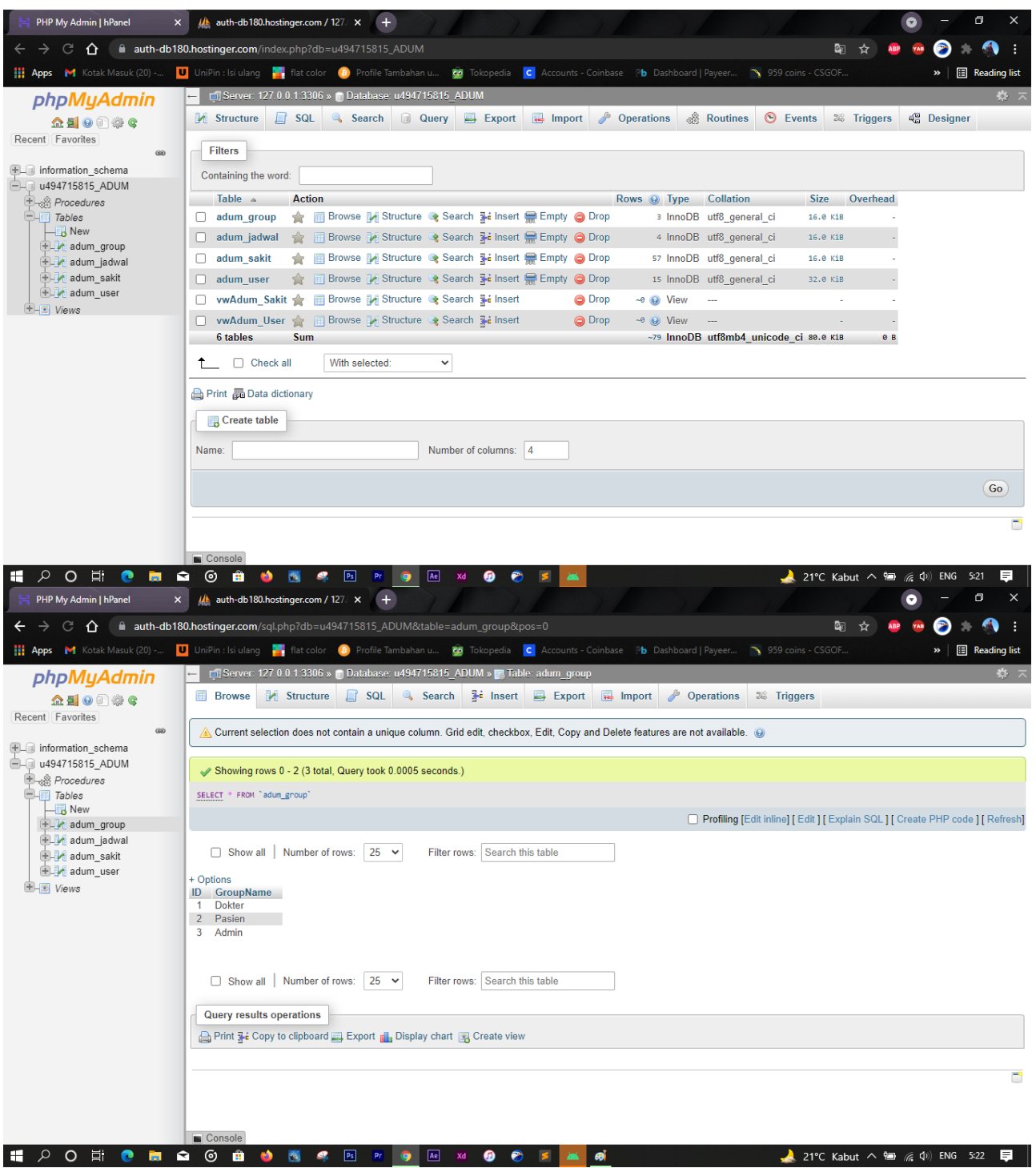

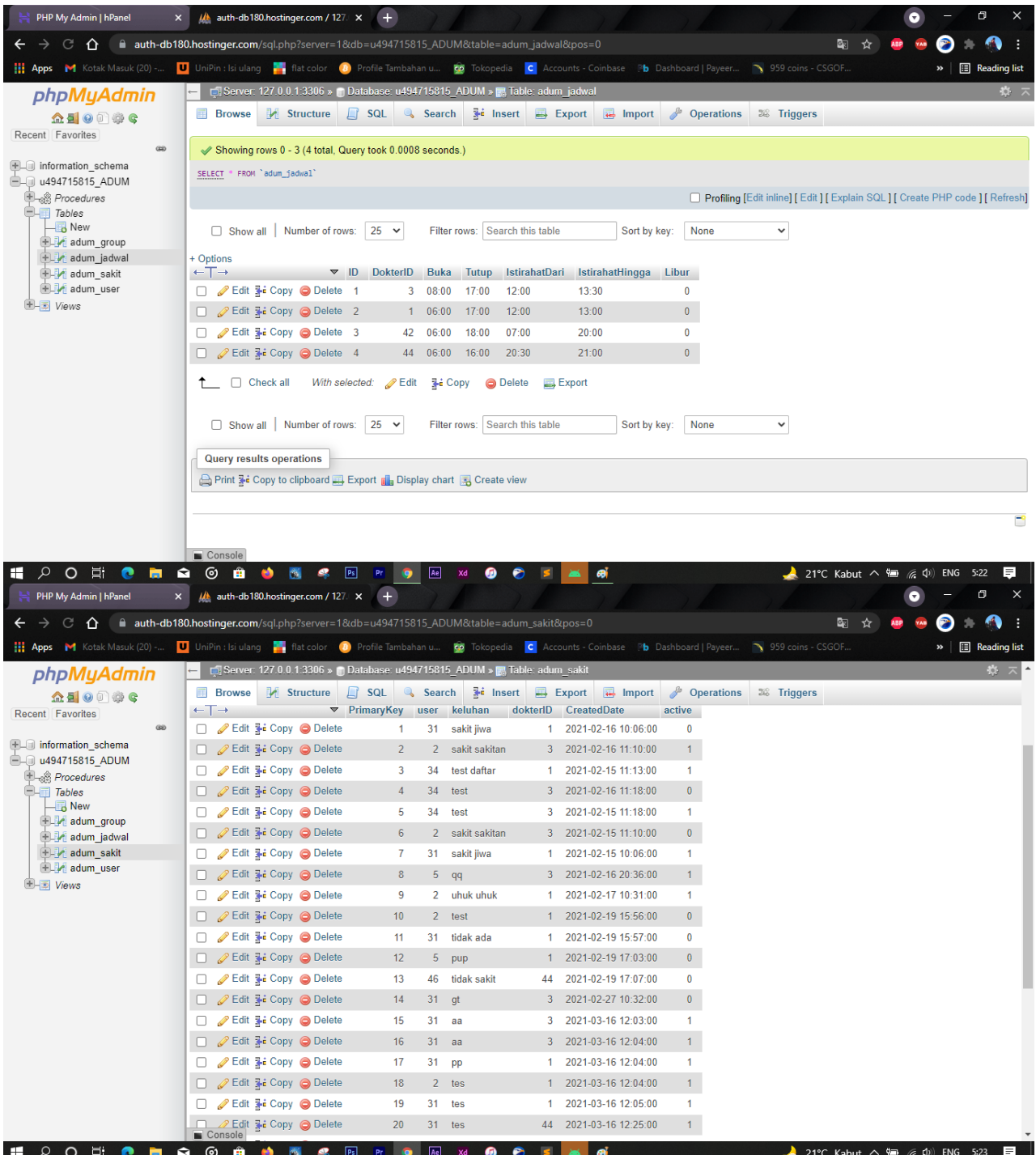

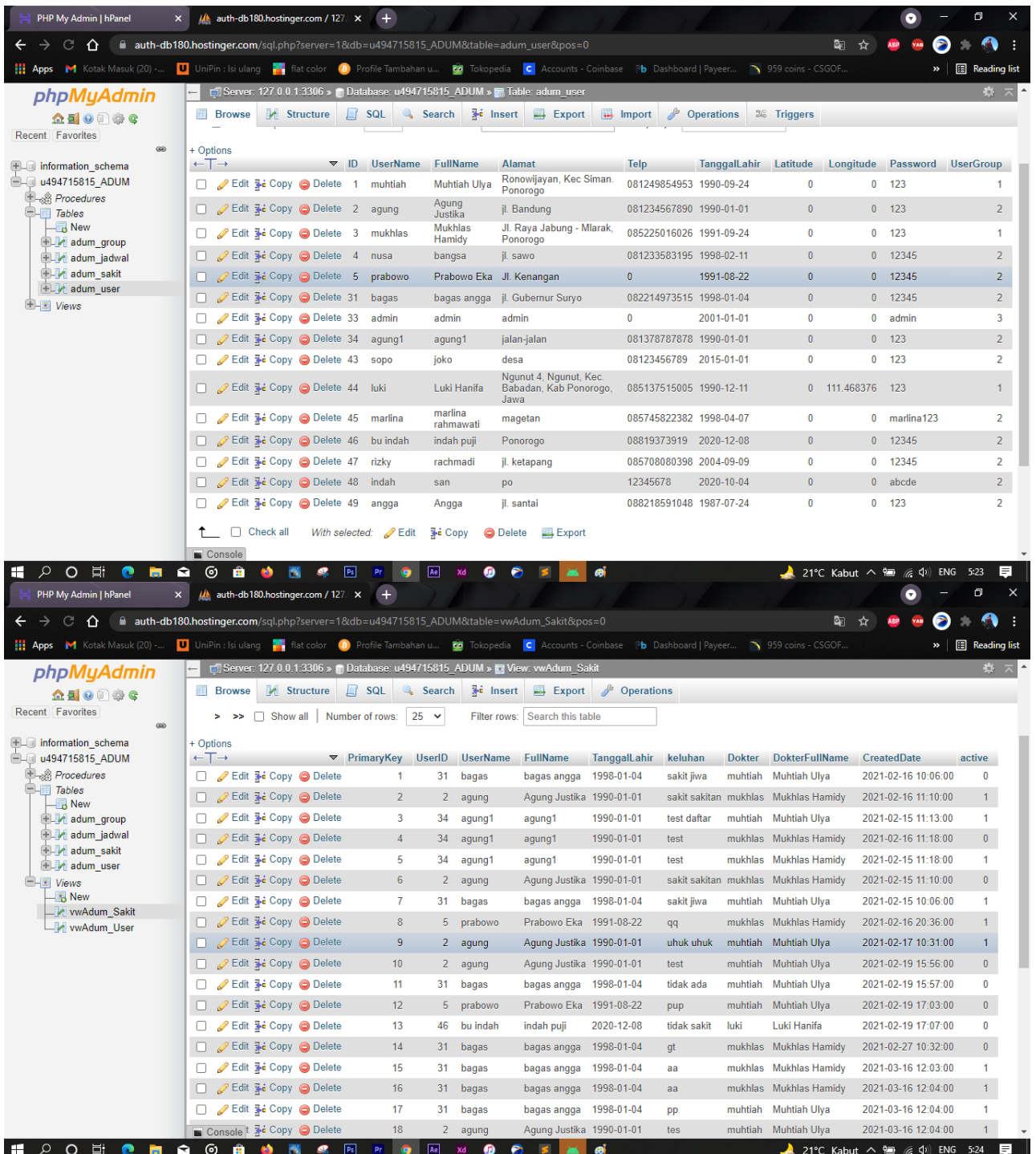

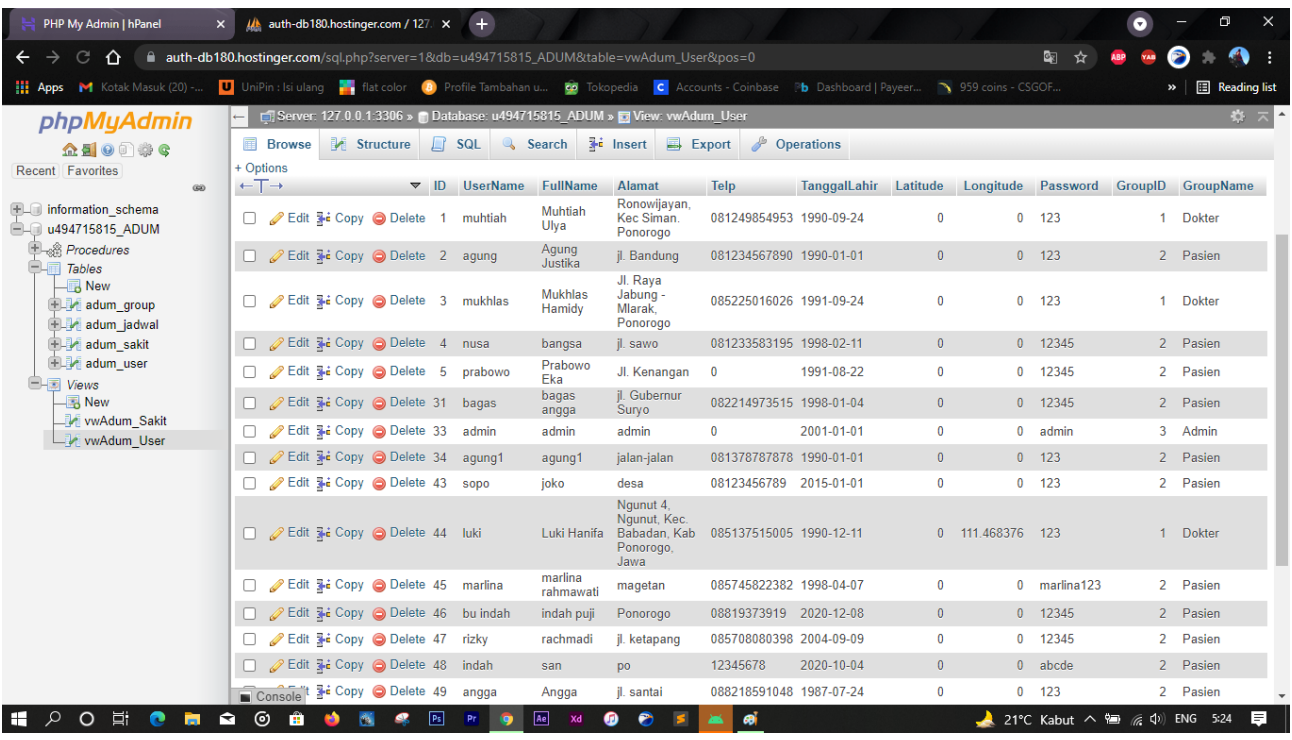

# **XML code**

# **1. Admin**

```
<?xml version="1.0" encoding="utf-8"?>
<LinearLayout 
xmlns:android="http://schemas.android.com/apk/res/android"
     xmlns:app="http://schemas.android.com/apk/res-auto"
     xmlns:tools="http://schemas.android.com/tools"
    android: layout width="match parent"
    android: layout height="match parent"
     android:orientation="vertical"
     android:padding="20dp"
     tools:context=".Admin.AdminMenu">
     <TextView
        android: layout width="match parent"
        android: layout height="wrap content"
         android:gravity="center"
         android:text="ADMIN"
         android:textSize="25sp"
         android:textStyle="bold" />
     <TextView
        android: layout width="match parent"
```

```
android: layout height="wrap content"
 android:gravity="center"
 android:text="Daftar Dokter"
 android:textSize="25sp"
 android:textStyle="bold" />
```
#### <View

```
android: layout width="match parent"
android: layout height="2dp"
 android:background="@color/black" />
```
# <RelativeLayout

```
android: layout width="match parent"
android: layout height="match parent">
```
#### <LinearLayout

```
android: layout width="match parent"
android: layout height="match parent"
android: layout above="@id/add">
 <ListView
     android:id="@+id/listView"
    android: layout width="match parent"
```

```
android: layout height="wrap content"
android: layout alignParentTop="true"
android: layout marginTop="10dp"
 android:background="#BFFFFFFF"
 android:divider="@color/black"
 android:dividerHeight="1dp" />
```
</LinearLayout>

#### <Button

```
 android:id="@+id/add"
android: layout width="match parent"
android: layout height="50dp"
android: layout alignParentBottom="true"
android: layout marginTop="10dp"
android: layout marginEnd="10dp"
android: layout toStartOf="@id/logout"
android:background="@drawable/button box"
 android:backgroundTint="@color/green"
 android:text="TAMBAH DOKTER"
 android:textColor="@color/white"
 android:textStyle="bold" />
```
<ImageButton

```
 android:id="@+id/logout"
android: layout width="50dp"
```

```
android: layout height="50dp"
android: layout alignParentEnd="true"
android: layout alignParentBottom="true"
android:background="@drawable/button box"
 android:backgroundTint="@color/red"
```

```
android: src="@drawable/ic_baseline_power_settings_new_24"
             android:textColor="@color/white"
             android:textStyle="bold" />
```
</RelativeLayout>

# </LinearLayout>

# **2. Admin Dokter**

```
<?xml version="1.0" encoding="utf-8"?>
<LinearLayout 
xmlns:android="http://schemas.android.com/apk/res/android"
     xmlns:app="http://schemas.android.com/apk/res-auto"
     xmlns:tools="http://schemas.android.com/tools"
    android: layout width="match parent"
    android: layout height="match parent"
     android:orientation="vertical"
     android:padding="20dp"
     tools:context=".Dokter.DokterMenu">
     <TextView
         android:id="@+id/tvnama"
        android: layout width="match parent"
        android: layout height="wrap content"
         android:gravity="center"
         android:text="Nama Dokter"
         android:textSize="20sp"
         android:textStyle="bold" />
     <TextView
         android:id="@+id/alamat"
        android: layout width="match parent"
        android: layout height="wrap content"
         android:gravity="center"
         android:text="Alamat Dokter" />
     <TextView
         android:id="@+id/telp"
        android: layout width="match parent"
        android: layout height="wrap content"
```

```
 android:gravity="center"
 android:text="xxx" />
```
#### <TextView

```
android: layout width="match parent"
android: layout height="wrap content"
 android:gravity="center"
 android:text="DAFTAR PASIEN"
 android:textSize="25sp"
 android:textStyle="bold" />
```
# <View

```
android: layout width="match parent"
android: layout height="2dp"
 android:background="@color/black" />
```
# <LinearLayout

```
android: layout width="match parent"
android: layout height="wrap content"
android: layout marginVertical="5dp"
 android:orientation="horizontal"
 android:weightSum="10">
```
# <TextView

```
 android:id="@+id/tanggal"
android: layout width="0dp"
android: layout height="match parent"
android: layout weight="8"
android:background="@drawable/button box"
 android:gravity="center"
 android:hint="pilih tanggal" />
```
# <ImageButton

```
 android:id="@+id/btntanggal"
android: layout width="0dp"
android: layout height="wrap content"
android: layout margin="5dp"
android: layout weight="2"
android:background="@drawable/button_box"
 android:backgroundTint="@color/blue"
 android:paddingVertical="10dp"
android: src="@drawable/ic baseline date range 24" />
```
# </LinearLayout>

```
 <LinearLayout
    android: layout width="match parent"
```

```
android: layout height="wrap content"
android: layout marginVertical="5dp"
 android:orientation="horizontal"
 android:weightSum="2">
```
#### <Button

```
 android:id="@+id/belum"
android: layout width="0dp"
android: layout height="wrap content"
android: layout weight="1"
android:background="@drawable/button box red"
 android:text="Belum Di Periksa"
android: layout marginEnd="5dp"
 android:textColor="@color/white" />
```
#### <Button

```
 android:id="@+id/sudah"
android: layout width="0dp"
android: layout height="wrap content"
android: layout weight="1"
android:background="@drawable/button box gray"
android: layout marginStart="5dp"
 android:text="Sudah Di Periksa"
 android:textColor="@color/white" />
```
# </LinearLayout>

# <View

```
android: layout width="match parent"
android: layout height="3dp"
 android:background="@color/black" />
```
#### <RelativeLayout

```
android: layout width="match parent"
android: layout height="match parent">
```
# <ListView

```
 android:id="@+id/listView"
android: layout width="match parent"
android: layout height="wrap content"
android: layout above="@id/logout"
android: layout alignParentTop="true"
 android:background="#BFFFFFFF"
 android:divider="@color/black"
 android:dividerHeight="1dp" />
```
#### <Button

android:id="@+id/logout"

```
android: layout width="match parent"
android: layout height="wrap content"
 android:layout_alignParentBottom="true"
android: layout marginTop="5dp"
android: background="@drawable/button_box"
 android:backgroundTint="@color/red"
 android:text="LOGOUT"
 android:textColor="@color/white"
 android:textStyle="bold" />
```
</RelativeLayout>

# </LinearLayout>

# **3. User**

```
<?xml version="1.0" encoding="utf-8"?>
<LinearLayout 
xmlns:android="http://schemas.android.com/apk/res/android"
     xmlns:tools="http://schemas.android.com/tools"
    android: layout width="match parent"
    android: layout height="match parent"
     android:orientation="vertical"
     android:padding="20dp"
     tools:context=".Pasien.PasienMenu">
     <TextView
        android: layout width="wrap_content"
        android: layout height="wrap content"
        android: layout qravity="center horizontal"
        android: layout marginTop="30dp"
         android:text="SELAMAT DATANG DI"
         android:textColor="@color/black"
         android:textSize="25sp"
         android:textStyle="bold" />
     <TextView
        android: layout width="wrap_content"
        android: layout height="wrap content"
        android: layout gravity="center horizontal"
         android:text="ADUM"
         android:textColor="@color/red"
         android:textSize="35sp"
         android:textStyle="bold" />
     <LinearLayout
        android: layout width="match parent"
```

```
android: layout height="match parent"
 android:gravity="center"
 android:orientation="vertical">
```
# <Button

```
 android:id="@+id/daftardokter"
android: layout width="200dp"
android: layout height="wrap content"
android:background="@drawable/button box"
 android:backgroundTint="@color/green"
 android:text="DAFTAR DOKTER"
 android:textColor="@color/white" />
```
#### <Button

```
 android:id="@+id/antrian"
android: layout width="200dp"
android: layout marginTop="10dp"
android: layout height="wrap content"
android:background="@drawable/button box"
 android:backgroundTint="@color/green"
 android:text="Antrian"
 android:textColor="@color/white" />
```
#### <Button

```
 android:id="@+id/riwayat"
android: layout width="200dp"
android: layout marginTop="10dp"
android: layout height="wrap content"
android: background="@drawable/button_box"
 android:backgroundTint="@color/green"
 android:text="Riwayat Pemesanan"
 android:textColor="@color/white" />
```
#### <Button

```
 android:id="@+id/logout"
        android: layout width="200dp"
        android: layout marginTop="10dp"
        android: layout height="wrap content"
        android: background="@drawable/button_box"
         android:backgroundTint="@color/red"
         android:text="LOGOUT"
         android:textColor="@color/white" />
 </LinearLayout>
```
# </LinearLayout>